## **Lesson Plan**

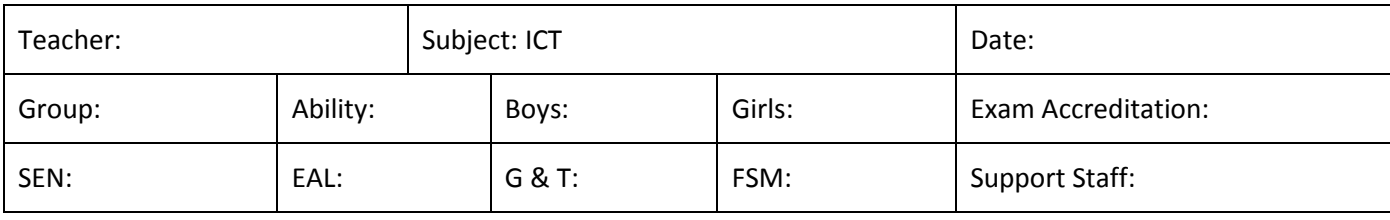

## **Context for Learning**

In this mini series of lessons, pupils will create a short movie trailer for a fictitious super hero movie using a selection of pre-prepared clips taken from YouTube. In this project pupils will explore how a movie develops from a storyboard to on screen and how music and sound can affect the feel of a movie.

Learning objectives (the intended learning)

Create a movie from a selection of short clips

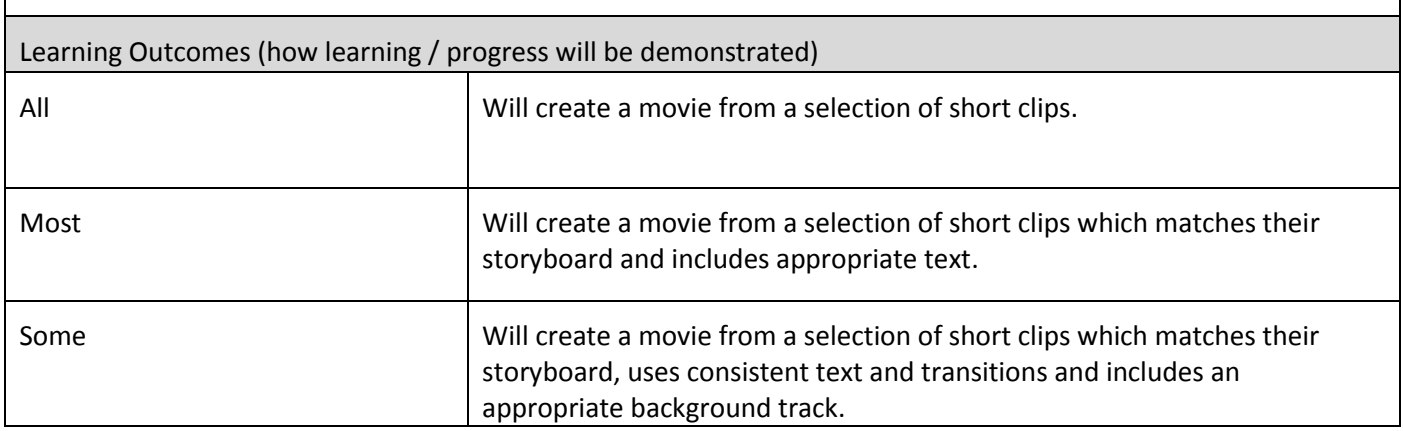

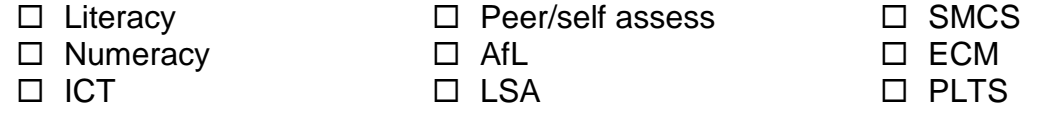

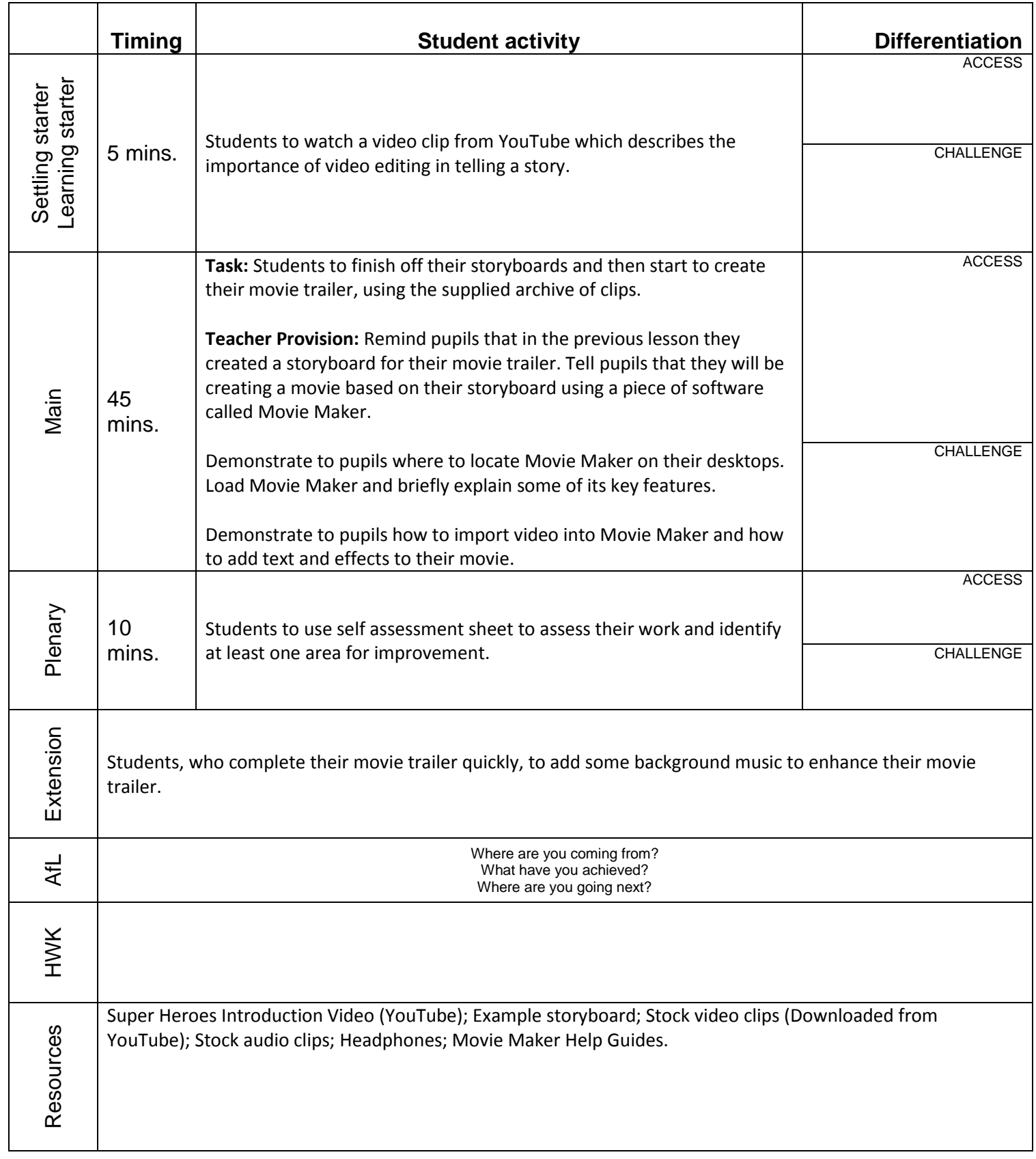